## **Authentication**

The Group Provider tab allows you to specify the user authentication.

Supported methods are LDAP and HTTP-Header. To use them, you have to configure [User Providers](https://support.celonis.de/display/CPM46/User+Provider) and - if you want to use LDAP - a [LDAP source.](#)

## **Overview**

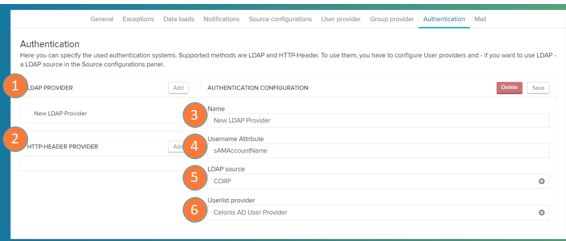

Here you can configure the LDAP or database sources that define the user synchronization.

- 1. LDAP provider: list of connected LDAP provider.
- 2. HTTP header provider: list of connected http header providers.
- 3. Name: define your provider name.
- 4. Username attribute: define your username attribute.
- 5. LDAP source: defines the LDAP source from the list defined in the [Source Configurations](https://support.celonis.de/display/CPM46/Source+Configurations).
- 6. Userlist provider: defines the LDAP user provider from the list defined in the [User Provider](https://support.celonis.de/display/CPM46/User+Provider).